## SAP ABAP table /BCV/S\_QRM\_QUERY\_HEADER\_INTF {Query Header Internal Fields}

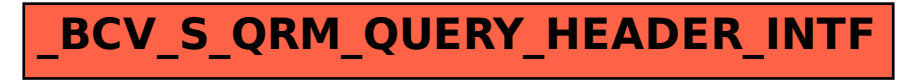